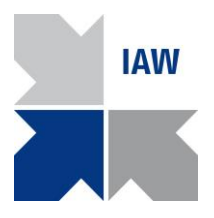

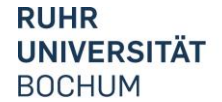

RUR

# **Hinweise zur Anfertigung von wissenschaftlichen Arbeiten**

## *Vorbemerkung – Grundsätzliches*

Die folgenden Hinweise sollen eine erste Orientierung und Hilfestellung bei der Anfertigung wissenschaftlicher Arbeiten leisten, insbesondere in Bezug auf Ihre grundsätzliche Herangehensweise und Formerfordernisse. Zur tieferen Auseinandersetzung mit den Anforderungen wissenschaftlichen Arbeitens steht eine Vielzahl von Literatur zur Verfügung, wobei an dieser Stelle auf eine konkrete Empfehlung verzichtet wird.

# *Äußere Form*

Der Arbeit vorangestellt werden ein Titelblatt und eine Gliederung. Ein Abkürzungsverzeichnis kann sich anschließen, jedoch nur, wenn Abkürzungen Verwendung finden, die nicht im Allgemeinen gebräuchlich sind und daher der Erläuterung bedürfen. Ein darauf folgendes Abbildungs- oder Tabellenverzeichnis kann zur Übersicht bei umfangreichem Gebrauch von Tabellen und Abbildungen eingesetzt werden. Das Literaturverzeichnis, enthält alle verwendeten Literaturquellen und steht am Ende der Ausarbeitung. Gegebenenfalls kann dem Literaturverzeichnis, unter Beachtung der nachfolgenden Hinweise, ein Anhang nachgestellt werden.

Beachten Sie darüber hinaus die folgenden Formatierungshinweise:

- Schriftart Times New Roman 12 Pt. oder Arial 11 Pt.
- 1,5-zeiliger Zeilenabstand, Blocksatz
- Zitationsstil muss einheitlich sein (Harvard-Zitierweise, APA-Style und Zitieren in Fußnoten sind zulässig)
- Seitenränder 2 cm rechts, oben und unten, 4 cm links
- Umfang (ohne Verzeichnisse und Anhang): bei Hausarbeiten 15 Seiten, bei VTP 15 Seiten, bei Ein-Fach-Bachelorarbeiten 25 Seiten, bei Zwei-Fach-Bachelorarbeiten 30 Seiten, bei Masterarbeiten 60 Seiten. Dieser Umfang darf aus inhaltlich begründbaren Gründen bis zu 10 Prozent über- oder unterschritten werden.

### *Titelblatt und Gliederung*

Bestandteile des Titelblattes:

- Art und Thema der Arbeit
- **•** Erstprüfer
- Name des Verfassers, Matrikelnummer, Anschrift
- Abgabedatum

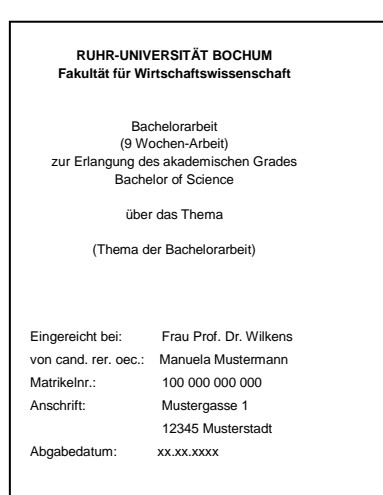

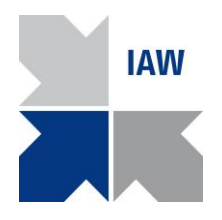

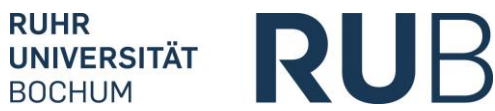

Die Gliederung dient dazu die Arbeit zu strukturieren und deren inhaltlichen Aufbau im Überblick zu verdeutlichen. Die Gliederungspunkte sind jeweils mit Seitenzahl anzugeben. Es werden zwei Gliederungssystematiken unterschieden, wobei ein dekadisches Gliederungssystem vorgezogen wird.

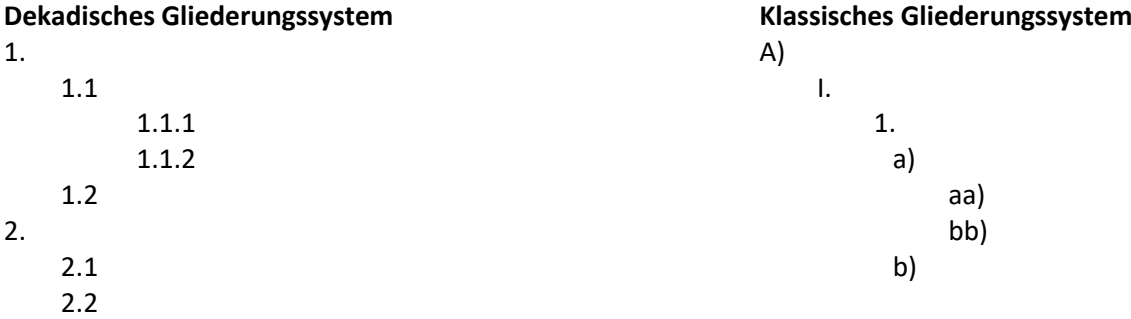

Achten Sie darauf, dass eine eröffnete Untergliederungsebene nur erstellt wird, wenn in mindestens 2 Unterpunkte strukturiert wird (auf 1.1 folgt auch 1.2). Die Seitenzahlen der Verzeichnisse werden mit römischen Ziffern gekennzeichnet. Bei jedem Gliederungspunkt muss mindestens ein Absatz Text stehen. Der Gliederungspunkt 2.1 kann also nicht direkt unter der Kapitelüberschrift 2 beginnen.

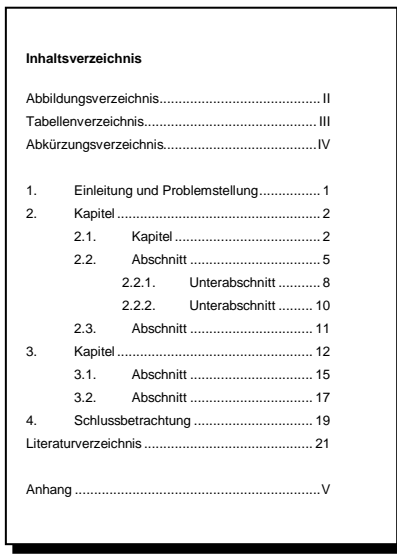

### *Inhaltlicher Aufbau und Anhang*

Die eigentliche Arbeit gliedert sich grob in Problemstellung, Hauptteil (der in der Gliederung nicht so bezeichnet wird, sondern bereits Nähe zum Thema aufweisen soll) und Schlussbetrachtung. Erstere dient der Hinführung zum Thema, dessen Abgrenzung und der Bezeichnung relevanter Problemfelder. Es sollen die der Arbeit zugrundeliegenden Fragestellungen und der Gang der Untersuchung deutlich werden. Im Hauptteil der Arbeit erfolgt die eigenständige und strukturierte Bearbeitung des vorgegebenen Themas. Die Schlussbetrachtung bietet eine Zusammenfassung zentraler Ergebnisse und ist darüber hinaus auf Schlussfolgerungen ausgerichtet, die einen Bezug zur Problemstellung erkennen lassen. Sollte ein Anhang angefügt werden ist zu beachten, dass dieser nicht zur Auslagerung

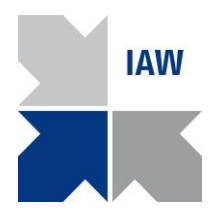

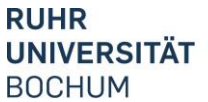

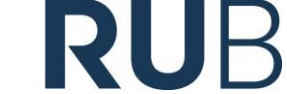

wesentlicher Inhalte Ihrer Arbeit verwendet werden darf. Ihre Argumentationslinie enthält die Arbeit selbst. Ein Anhang dient lediglich dazu dem Leser verwendete Materialien, Dokumente oder Daten bereitzustellen, die sonst nicht oder nur schwer zugänglich sind, Verfahren näher zu bezeichnen bzw. Befragungen zu dokumentieren. Auch die einzelnen Bestandteile des Anhangs sind bzgl. Inhalt und Quelle zu kennzeichnen.

### *Zitate*

Jegliche Übernahme fremder Gedanken, auch sinngemäße Anlehnungen, müssen durch einen Quellenverweis kenntlich gemacht werden. Wörtliche Zitate sind dabei in Anführungszeichen zu setzen und weisen die entsprechende Fundstelle mit Jahres- und Seitenzahl aus. Wird eine Veröffentlichung mehrmals und unmittelbar hintereinander zitiert, kann anstelle des Verfassernamens und des Veröffentlichungsjahres das Wort "ebenda" bzw. das Kürzel "ebd." verwendet werden.

Die Verwendung von Seitenangaben bei sinngemäßen Anlehnungen hängt davon ab, worauf sich der Verweis bezieht. Keine Angabe ist notwendig, wenn Sie damit z.B. Bezug auf einen ganzen Artikel nehmen. Bei umfangreichen Lehrbuchwerken ist dagegen eine Angabe erforderlich, damit die Quelle identifizierbar bleibt. Verwenden Sie wörtliche Zitate nur in Ausnahmefällen, wenn die prägnante Formulierung des Autors entscheidend ist. Längere wörtliche Zitate (mehr als 2 Zeilen) werden im Text eingerückt und in einzeiligem Zeilenabstand formatiert. Ziehen Sie es vor, einen direkten Bezug zu Ihrem Kontext herzustellen und die Gedanken des Verfassers mit Ihren eigenen Worten in Ihre Arbeit einzuordnen. Zu zitieren sind grundsätzlich Originalquellen. Auf Sekundärzitate sollte möglichst verzichtet werden, da grundsätzlich sicherzustellen ist, dass das Zitat den richtigen Zusammenhang trifft und die Gedanken der Ursprungsquelle auch korrekt wiedergegeben werden. In wörtlichen Zitaten dürfen keine Veränderungen vorgenommen werden. Die Auslassung von Wörtern ist durch […] kenntlich zu machen beziehungsweise ggf. eingefügte Wörter ebenso in eckiger Klammer zu integrieren.

Es bestehen unterschiedliche mögliche und zulässige Zitierweisen. Wichtig ist, dass Sie sich für eine Zitierweise entscheiden und diese konsequent beibehalten. Sie können die Harvard-Zitierweise, die APA-Zitierweise oder auch ein Zitieren in Fußnoten verwenden. Die Stile sind gut dokumentiert und im Internet zugänglich.

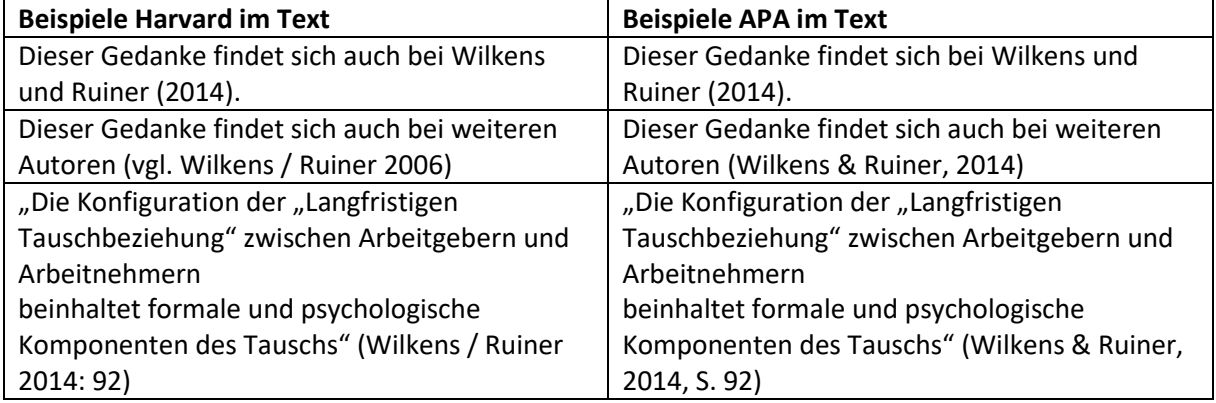

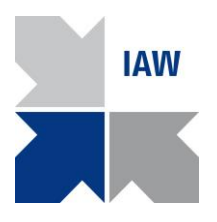

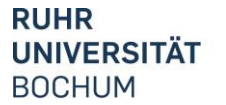

RI

#### *Literaturverzeichnis*

Das Literaturverzeichnis soll das eindeutige Auffinden der verwendeten Quellen möglich machen und enthält sämtliche zur Ausarbeitung genutzten Quellen in alphabetischer Reihenfolge der Autoren. Je nach verwendeter Zitierweise und Art der Quelle (Monographie, Beitrag in Herausgeberband, Fachartikel etc.) ist die entsprechende Formatierung zu wählen. Dazu gibt es zahlreiche Beispiele für die Harvard- Zitierweise sowie für den APA-Style im Internet.

### *Eidesstattliche Versicherung*

Stellen Sie der Arbeit, auf das Literaturverzeichnis folgend, die untenstehende, persönlich unterschriebene Erklärung nach:

### **Eidesstattliche Versicherung**

Ich versichere, dass ich die vorliegende Arbeit selbstständig und ohne Benutzung anderer als der angegebenen Hilfsmittel angefertigt, nur die angegebenen Quellen benutzt und die den Quellen wörtlich oder inhaltlich entnommenen Stellen als solche kenntlich gemacht habe. Die Arbeit hat in gleicher oder ähnlicher Form noch keiner anderen Prüfungsbehörde vorgelegen.

Ort, Datum Vorname Nachname

#### *Hinweise zur Bewertung*

Für die Bewertung der Arbeit ist maßgeblich inwieweit es Ihnen gelingt das Problemfeld fundiert zu fassen und die Fragestellung schlüssig zu beantworten. Wesentlich sind eine stringente Bearbeitung des Themas und eine klare Argumentation. Es soll deutlich werden, dass Sie die theoretischen Konzepte und Bezugsrahmen korrekt verwenden und Sie zu nachvollziehbar begründeten Ergebnissen gelangen.